## Radare2

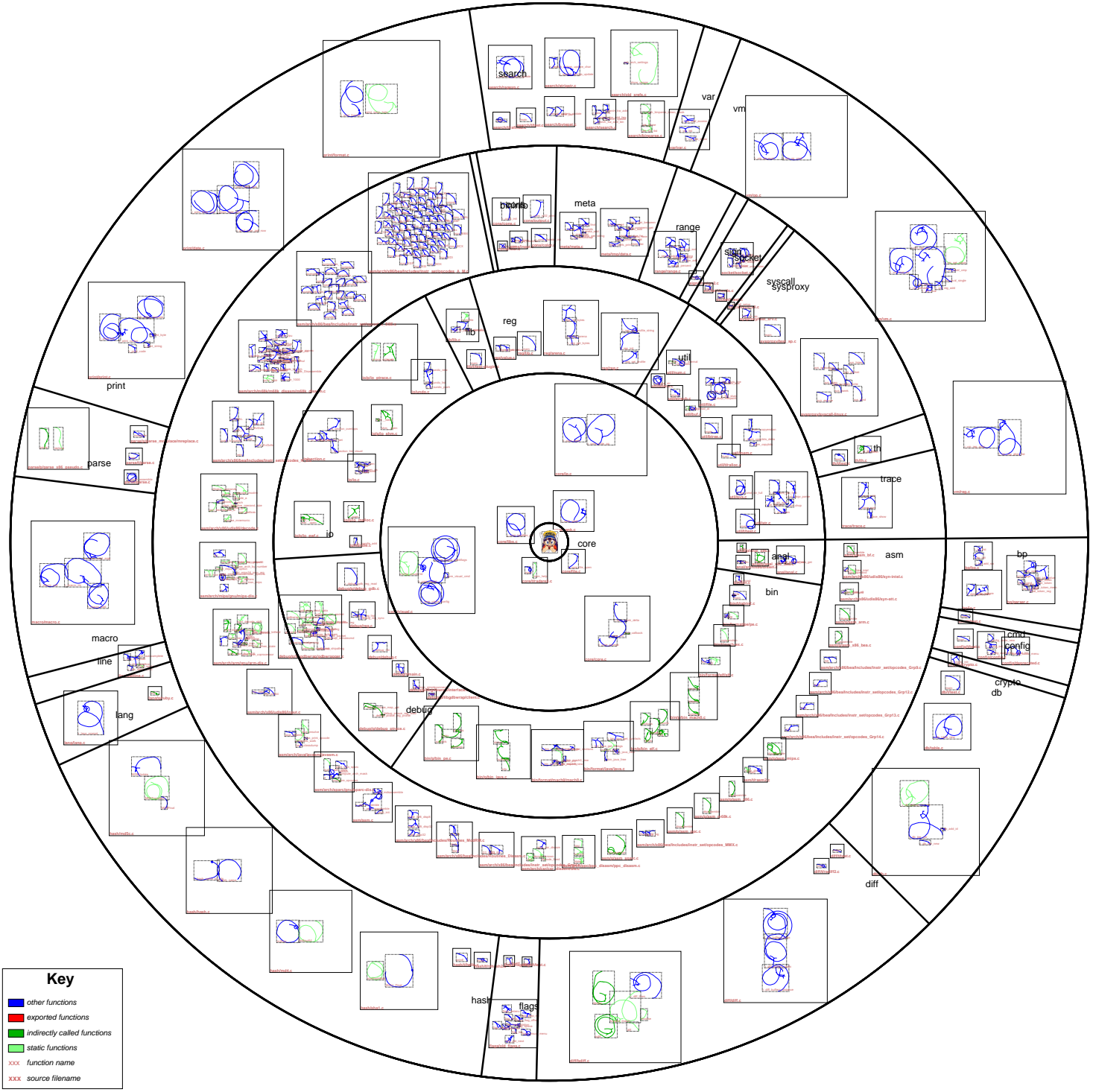